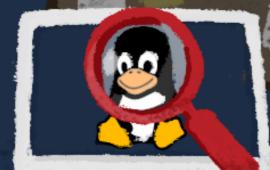

# INUX Forensics Cheatshee

## System and **OS** information

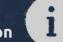

OS release information: Location: /etc/os-release Can be read using cat, vim or any text editor or viewer

#### User accounts information: Location: /etc/passwd

Can be read using cat, vim or any text editor or viewer

### User group information:

Location: /etc/group Can be read using cat, vim or any text editor or viewer

#### Sudoers list:

Location: /etc/sudoers Can be read using cat, vim or any text editor or viewer. Needs sudo or root permissions to access

## Login information:

Location: /var/log/wtmp Can be read using last utility

#### Authentication logs:

Location: /var/log/auth.log Can be read using cat, vim or any text editor or viewer. Use grep for better filtering. Might also have auth.log1, auth.log2 etc as log files that have been rotated.

# System configuration

Hostname: Location: /etc/hostname Can be read using cat, vim or any text editor or viewer

#### Timezone information: Location: /etc/timezone

Can be read using cat, vim or any text editor or viewer

#### Network Interfaces: **Location:** /etc/network/interfaces Can be read using cat, vim or any text editor or viewer

Command: ip address show The above command is suitable only for live analysis

#### **Open network connections:** Command: netstat -natp The above command is suitable only for live analysis

**Running processes:** Command: ps aux The above command is suitable only for live analysis

#### **DNS information:**

Location: /etc/hosts for hostname resolutions Can be read using cat, vim or any text editor or viewer

Location: /etc/resolv.conf for information about DNS servers Can be read using cat, vim or any text editor or viewer

## Persistence mechanism

Cron jobs: Location: /etc/crontab Can be read using cat, vim or any text editor or viewer

Services: Location: /etc/init.d/ Registered services are present in this directory

Bash shell startup: **Location:** /home/<user>/.bashrc for each user

Locations: /etc/bash.bashrc and /etc/profile for system wide settings. Can be read using cat, vim or any text editor or viewer

# **Evidence** of execution

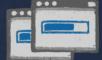

#### Authentication logs:

Location: /var/log/auth.log\* |grep -i COMMAND; the grep can be used to filter the results. Can be read using cat, vim or any text editor or viewer

#### **Bash history:**

Location: /home/<user>/.bash\_history Can be read using cat, vim or any text editor or viewer

#### Vim history:

**Location:** /home/<user>/.viminfo Can be read using cat, vim or any text editor or viewer

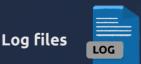

# Syslogs:

Location: /var/log/syslog Can be read using cat, vim or any text editor or viewer. Use grep or similar utility to filter results as per requirement

## **Authentication logs:**

Location: /var/log/auth.log Can be read using cat, vim or any text editor or viewer. Use grep or similar utility to filter results as per requirement

## Third-party logs:

Location: /var/log Logs for each third-party application can be found in their specific directories in this location